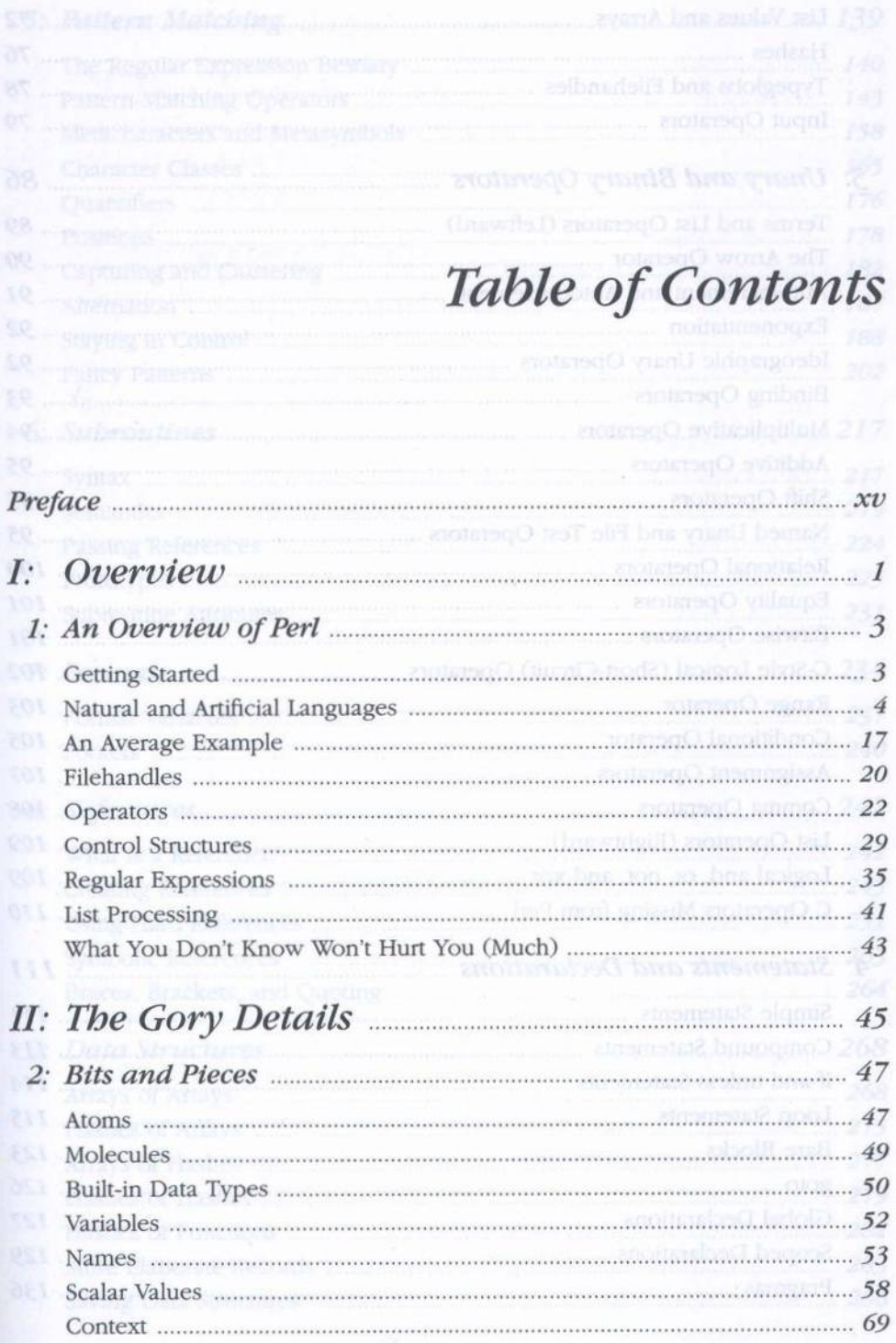

×

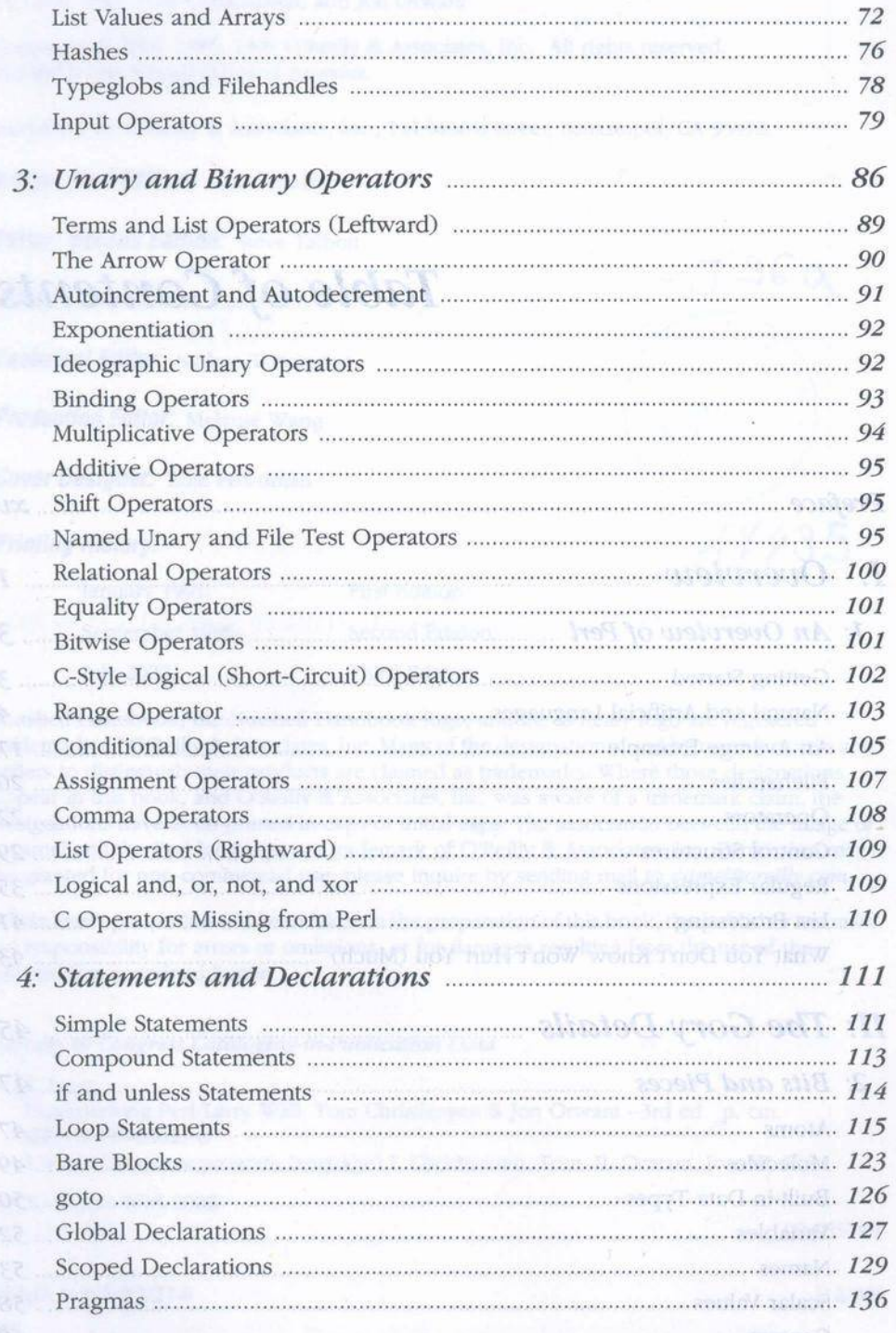

 $\upsilon i$ 

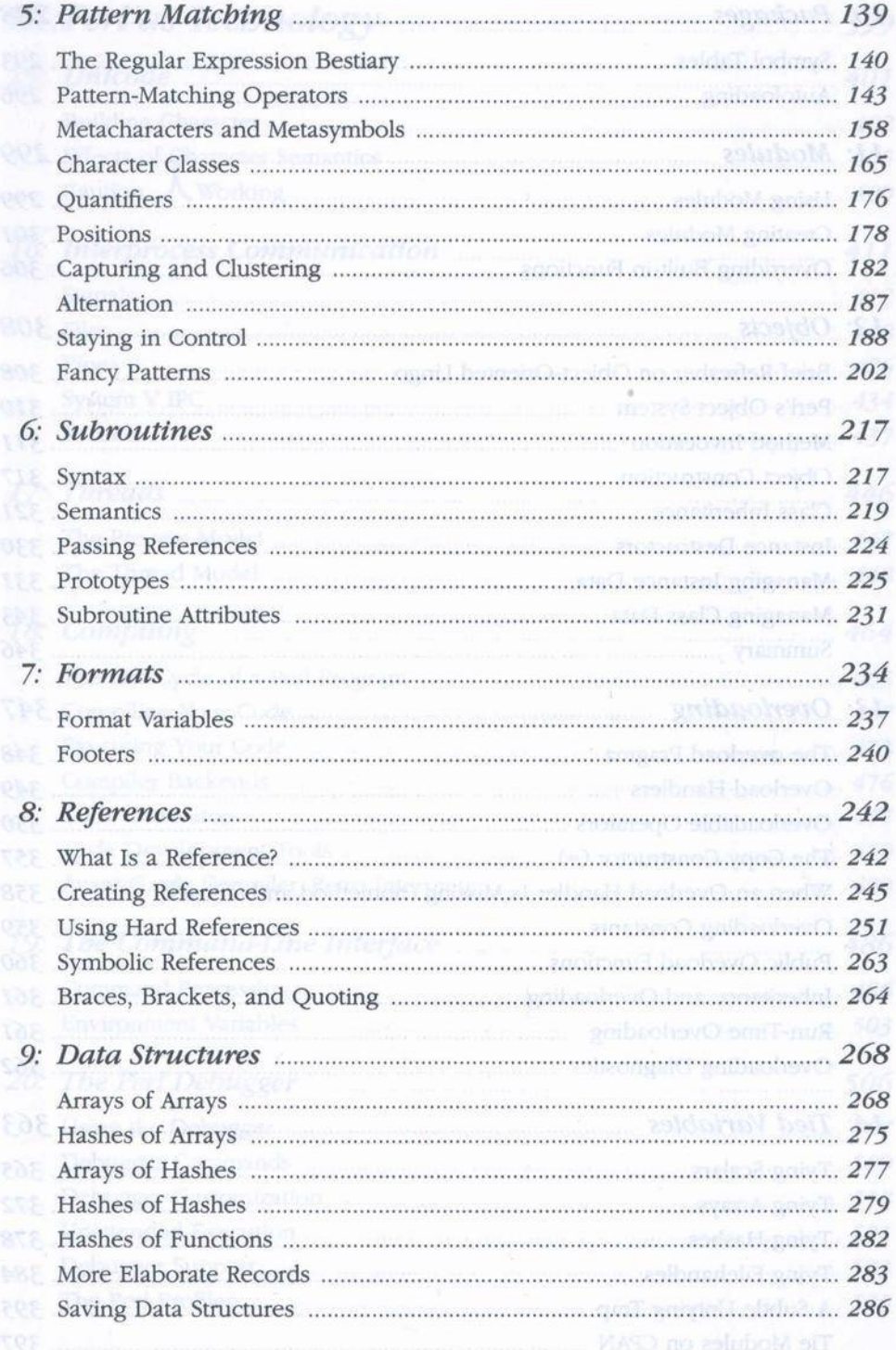

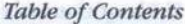

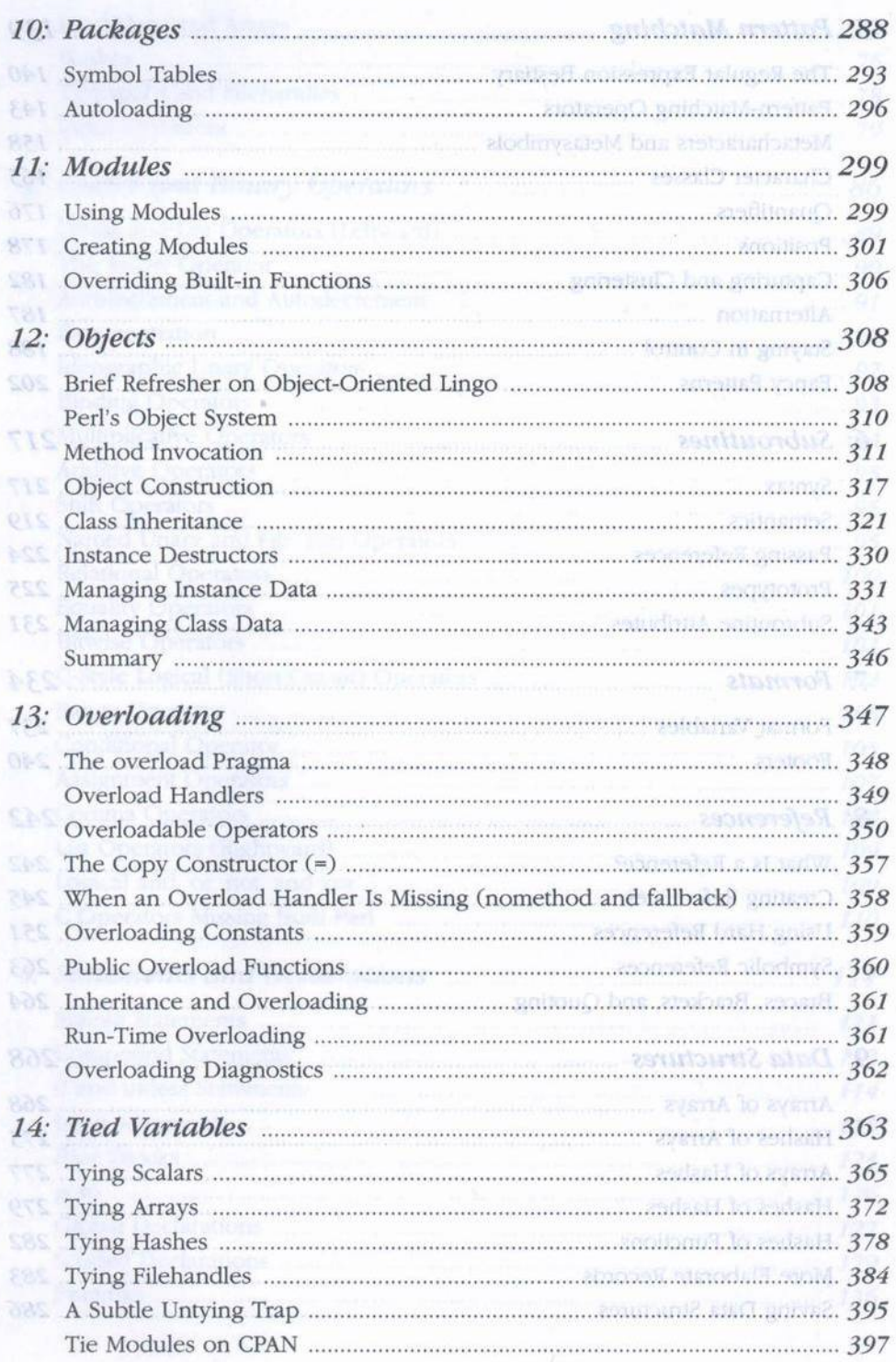

## $viii$

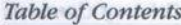

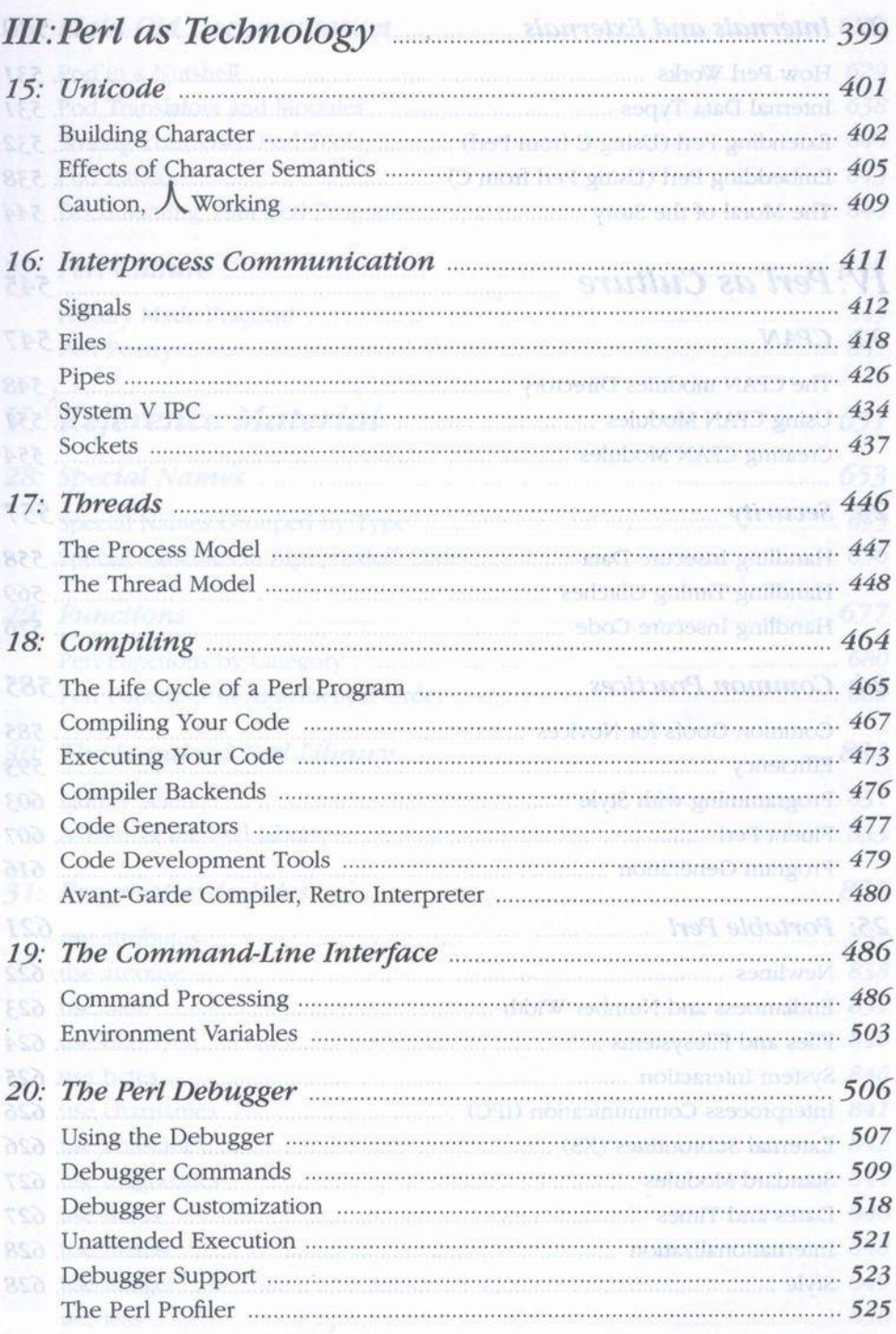

 $i\! \infty$ 

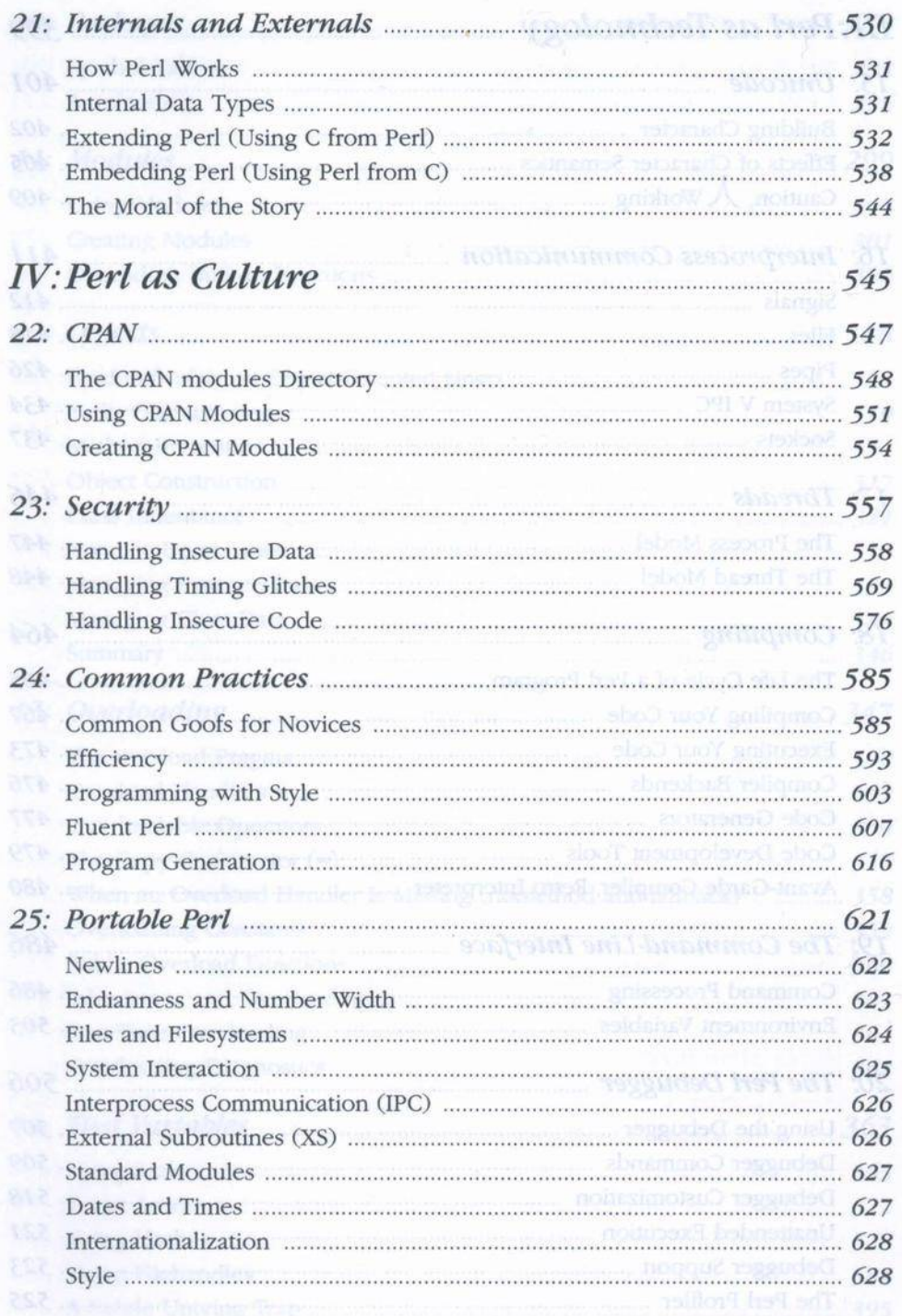

 $\frac{x}{ }$ 

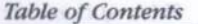

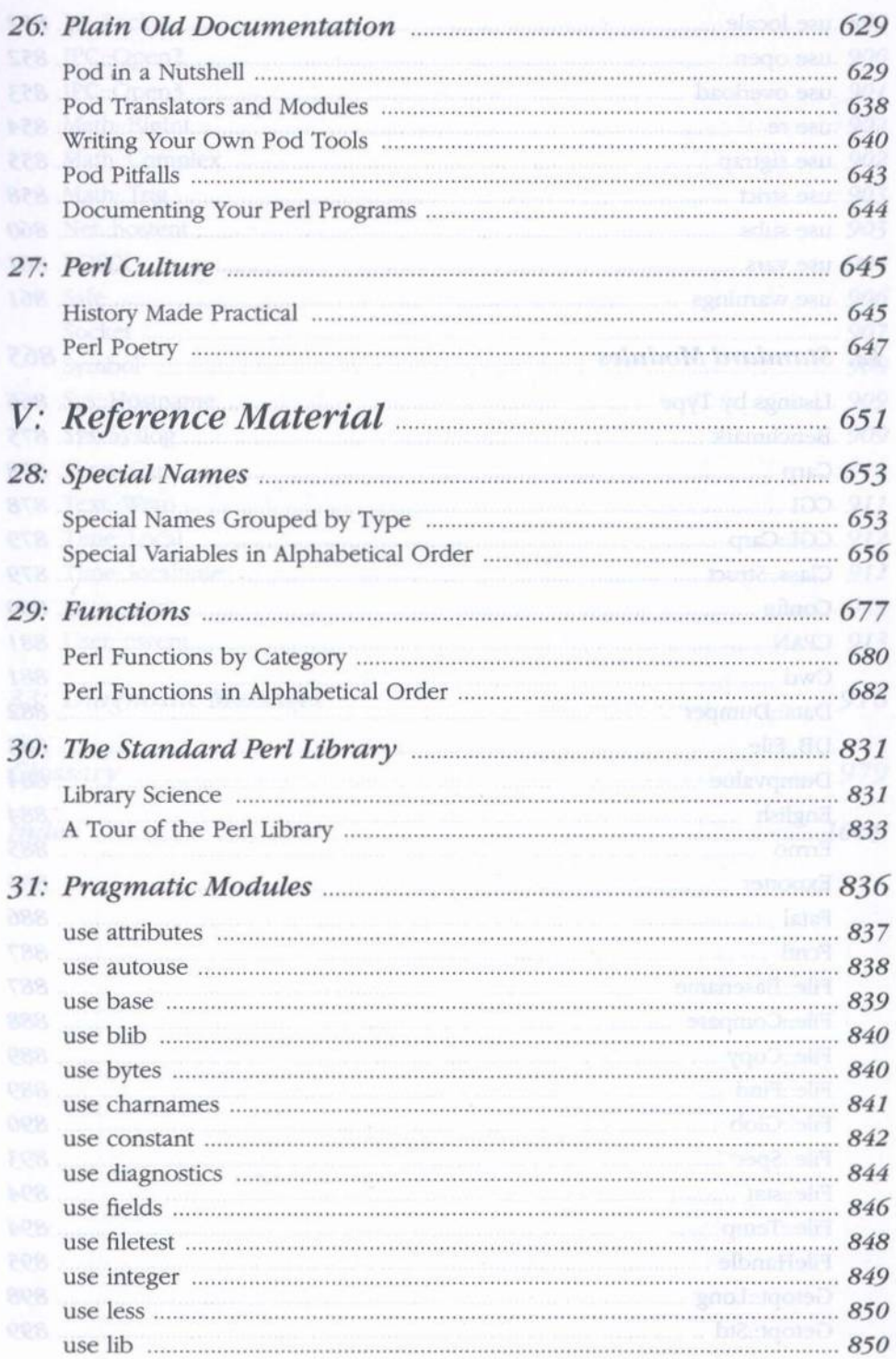

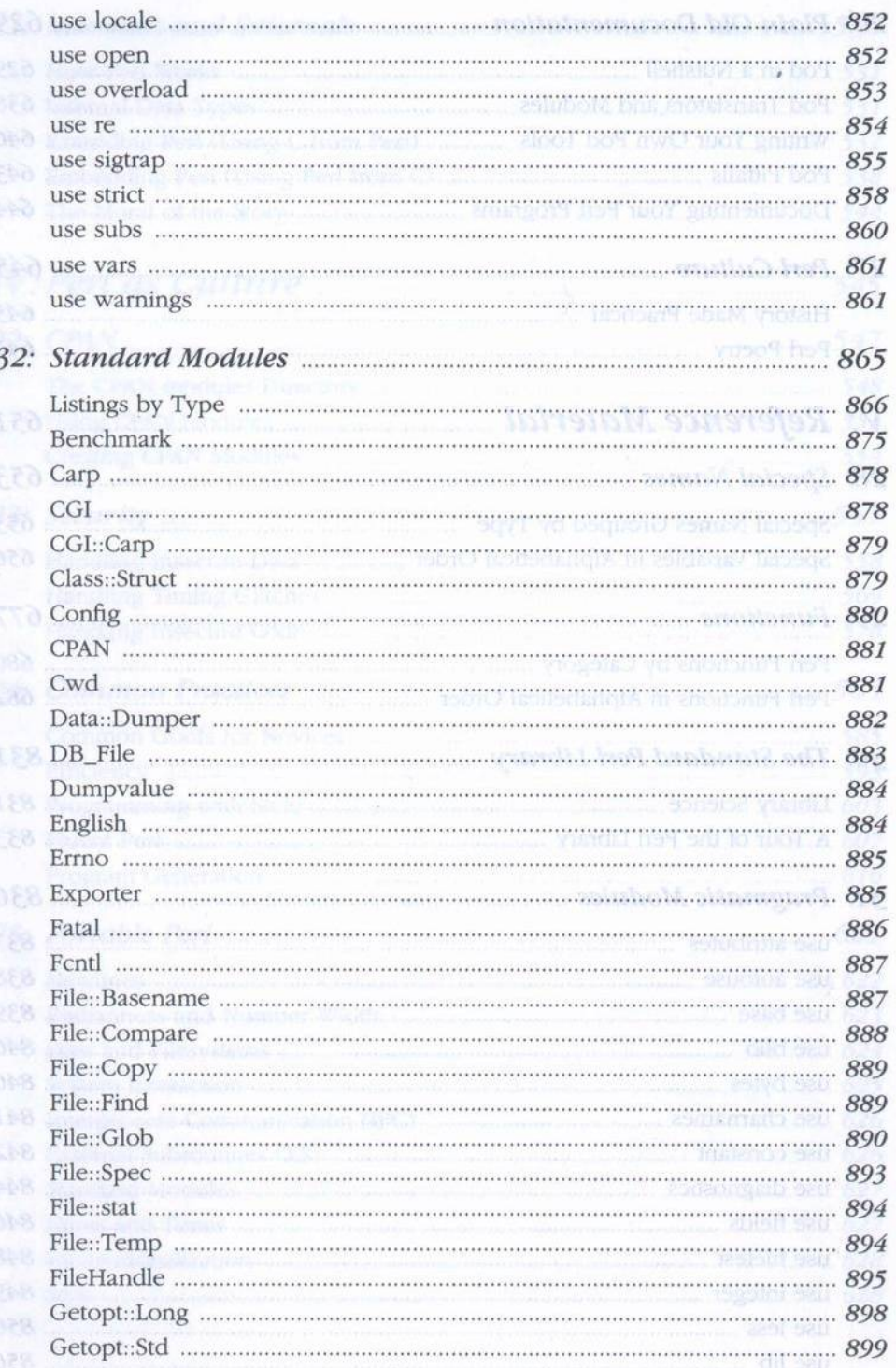

1

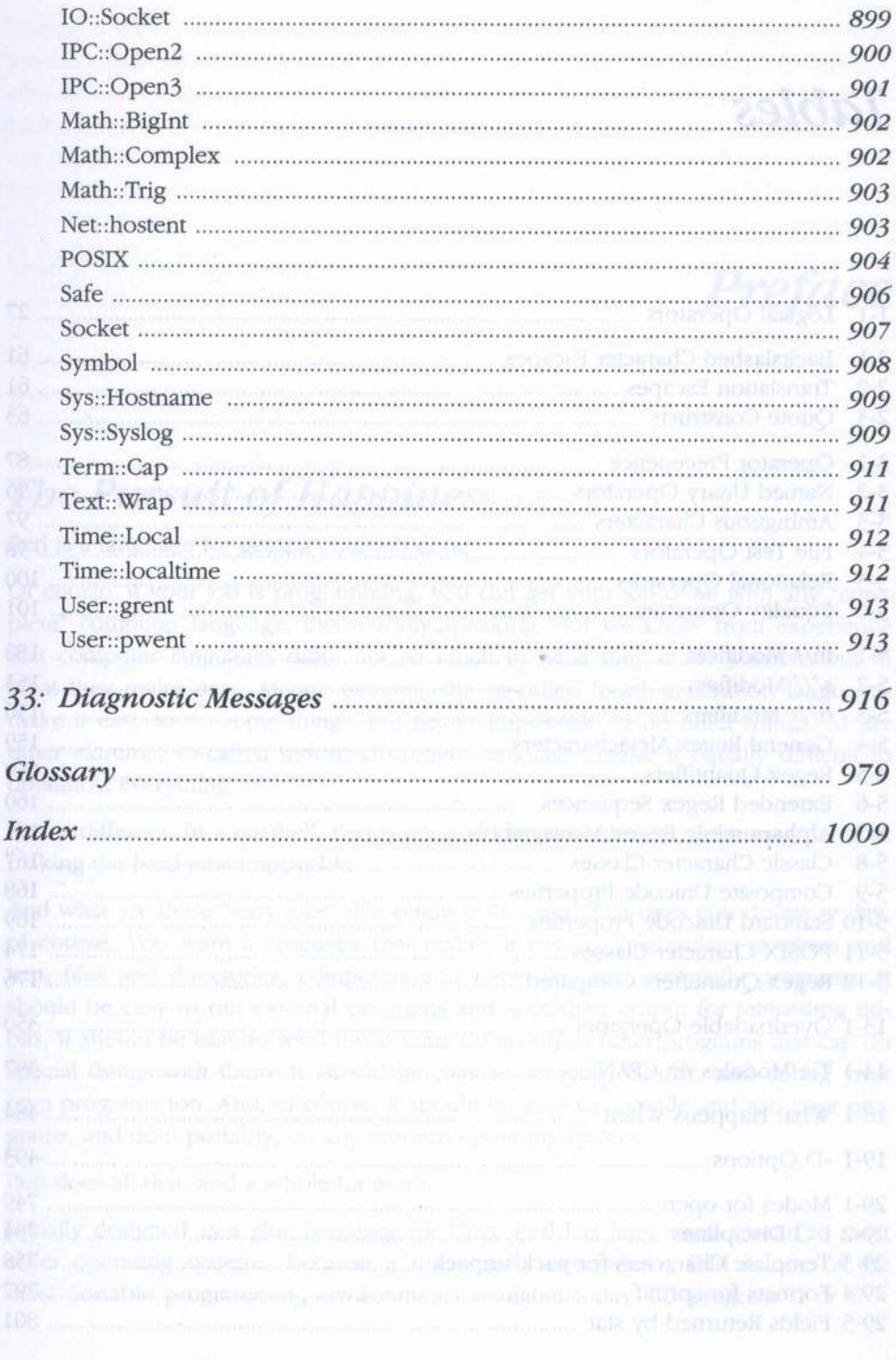